CBMC: Bounded Model Checking for ANSI-C

Version 1.0, 2010

#### **CBMC Outline**

Preliminaries

BMC Basics

Completeness

Solving the Decision Problem

CBMC: Bounded Model Checking for ANSI-C - http://www.cprover.org/

# **Preliminaries**

# **CBMC**

- ▶ We aim at the analysis of programs given in a commodity programming language such as C, C++, or Java
- ▶ As the first step, we transform the program into a *control* flow graph (CFG)

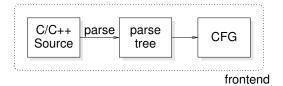

CBMC: Bounded Model Checking for ANSI-C - http://www.cprover.org/

# **Example: SHS**

#### $0 \le t \le 79$ { case 0: TEMP2 = ( (B AND C) OR (\*B AND D) ); TEMP3 = ( K.1 ); break; switch case-0 TEMP2 = ( (B XOR C XOR D) ); TEMP3 = ( K\_2 ); break; $t/20 \neq 0$ case-1 $t/20 \neq 1$ case 2: $\begin{array}{l} \textbf{TEMP3} = (~(B~AND~C)~OR~(B~AND~D)~OR~(C~AND~D)~); \\ \textbf{TEMP3} = (~K.3~); \\ \textbf{break}; \end{array}$ case-2 $t/20 \neq 2$ case 3: TEMP2 = ( B XOR C XOR D ); TEMP3 = ( K.4 ); break; case-3 $t/20 \neq 3$

**CBMC** 

default

CBMC: Bounded Model Checking for ANSI-C - http://www.cprover.org/

CBMC: Bounded Model Checking for ANSI-C - http://www.cprover.org/

# **Bounded Program Analysis**

# **CBMC**

Goal: check properties of the form  $\mathbf{AG}p$ , say assertions.

Idea: follow paths through the CFG to an assertion, and build a formula that corresponds to the path

CBMC: Bounded Model Checking for ANSI-C - http://www.cprover.org/

# **Example**

default:

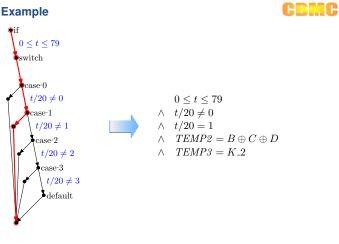

#### **Example**

**CBMC** 

We pass

$$\begin{array}{l} 0 \leq t \leq 79 \\ \wedge \quad t/20 \neq 0 \\ \wedge \quad t/20 = 1 \\ \wedge \quad TEMP2 = B \oplus C \oplus D \\ \wedge \quad TEMP3 = K.2 \end{array}$$

to a decision procedure, and obtain a satisfying assignment, say:

$$t\mapsto 21,\, B\mapsto 0,\, C\mapsto 0,\, D\mapsto 0,\, K\text{.}2\mapsto 10,\\ TEMP2\mapsto 0,\, TEMP3\mapsto 10$$

✓ It provides the values of any inputs on the path.

CBMC: Bounded Model Checking for ANSI-C - http://www.cprover.org/

#### **Which Decision Procedures?**

**CBMC** 

- ▶ We need a decision procedure for an appropriate logic
  - ► Bit-vector logic (incl. non-linear arithmetic)
  - Arrays
  - Higher-level programming languages also feature lists, sets, and maps
- Examples
  - Z3 (Microsoft)
  - ► Yices (SRI)
  - Boolector

CBMC: Bounded Model Checking for ANSI-C - http://www.cprover.org.

## **Enabling Technology: SAT**

**CBMC** 

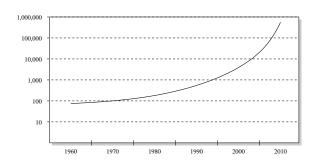

number of variables of a typical, practical SAT instance that can be solved by the best solvers in that decade

CBMC: Bounded Model Checking for ANSI-C - http://www.cprover.org/

# **Enabling Technology: SAT**

**CBMC** 

- propositional SAT solvers have made enourmous progress in the last 10 years
- Further scalability improvements in recent years because of efficient word-level reasoning and array decision procedures

CBMC: Bounded Model Checking for ANSI-C – http://www.cprover.org/

#### Let's Look at Another Path

**CBMC** 

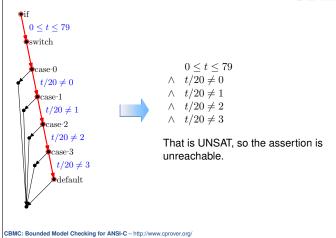

# What If a Variable is Assigned Twice?

**CBMC** 

x=0;

**if**(y>=0) x++;

Rename appropriately:

 $x_1 = 0$   $\wedge \quad y_0 \ge 0$   $\wedge \quad x_1 = x_0 + 1$ 

This is a special case of SSA (static single assignment)

CBMC: Bounded Model Checking for ANSI-C – http://www.cprover.org/

#### **Pointers**

**CBMC** 

How do we handle dereferencing in the program?

 $\begin{array}{ll} \textbf{int} \ *\textbf{p}; \\ \textbf{p}{=} \text{malloc}(\textbf{sizeof}(\textbf{int})*5); \\ \dots \\ \textbf{p}[1]{=}100; \end{array} \land \begin{array}{ll} p_1 = \&DO1 \\ \land DO1_1 = (\lambda i. \\ i = 1?100:DO1_0[i]) \end{array}$ 

Track a 'may-point-to' abstract state while simulating!

CBMC: Bounded Model Checking for ANSI-C - http://www.cprover.org/

#### **Scalability of Path Search**

**CBMC** 

Let's consider the following CFG:

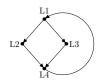

This is a loop with an if inside.

Q: how many paths for n iterations?

CBMC: Bounded Model Checking for ANSI-C - http://www.cprover.org/

# **Bounded Model Checking**

**CBMC** 

- Bounded Model Checking (BMC) is the most successful formal validation technique in the hardware industry
- Advantages:
  - ✓ Fully automatic
  - ✓ Robust
  - ✓ Lots of subtle bugs found
- ► Idea: only look for bugs up to specific depth
- ▶ Good for many applications, e.g., embedded systems

CBMC: Bounded Model Checking for ANSI-C - http://www.cprover.org/

# **Transition Systems**

**CBMC** 

Definition: A transition system is a triple  $(S, S_0, T)$  with

- ▶ set of states *S*,
- ▶ a set of initial states  $S_0 \subset S$ , and
- ▶ a transition relation  $T \subset (S \times S)$ .

The set  $S_0$  and the relation T can be written as their characteristic functions.

CBMC: Bounded Model Checking for ANSI-C – http://www.cprover.org

**Unwinding a Transition System** 

# **Unwinding a Transition System**

**CBMC** 

Q: How do we avoid the exponential path explosion?

We just "concatenate" the transition relation T:

$$\begin{matrix} S_0 \wedge T & \wedge & T & \wedge \\ \bullet & \bullet & \bullet & \bullet \\ s_0 & s_1 & \bullet & s_2 \end{matrix} \qquad \begin{matrix} \wedge & \wedge & T \\ \bullet & \bullet & \bullet \\ s_{k-1} & s_k \end{matrix}$$

**CBMC** 

As formula:

$$S_0(s_0) \wedge \bigwedge_{i=0}^{k-1} T(s_i, s_{i+1})$$

Satisfying assignments for this formula are  $\underline{\mathsf{traces}}$  through the transition system

CBMC: Bounded Model Checking for ANSI-C – http://www.cprover.org/

CBMC: Bounded Model Checking for ANSI-C – http://www.cprover.org/

#### **Example**

**CBMC** 

$$T \subseteq \mathbb{N}_0 \times \mathbb{N}_0$$

$$T(s,s') \iff s'.x = s.x + 1$$
 ... and let  $S_0(s) \iff s.x = 0 \lor s.x = 1$ 

An unwinding for depth 4:

$$(s_0.x = 0 \lor s_0.x = 1)$$

$$\land \quad s_1.x = s_0.x + 1$$

$$\land \quad s_2.x = s_1.x + 1$$

$$\land \quad s_3.x = s_2.x + 1$$

$$\land \quad s_4.x = s_3.x + 1$$

CBMC: Bounded Model Checking for ANSI-C - http://www.cprover.org/

#### **Checking Reachability Properties**

**CBMC** 

Suppose we want to check a property of the form AGp.

We then want at least one state  $s_i$  to satisfy  $\neg p$ :

$$S_0(s_0) \wedge \bigwedge_{i=0}^{k-1} T(s_i, s_{i+1}) \quad \wedge \quad \bigvee_{i=0}^{k} \neg p(s_i)$$

Satisfying assignments are counterexamples for the  $\mathbf{AG}p$  property

CBMC: Bounded Model Checking for ANSI-C - http://www.cprover.org/

# **Unwinding Software**

**CBMC** 

We can do exactly that for our transition relation for software.

E.g., for a program with 5 locations, 6 unwindings:

CBMC: Bounded Model Checking for ANSI-C - http://www.cprover.org.

# **Unwinding Software**

**CBMC** 

Problem: obviously, most of the formula is never 'used', as only few sequences of PCs correspond to a path.

CBMC: Bounded Model Checking for ANSI-C – http://www.cprover.org/

# **Unwinding Software**

**CBMC** 

Example:

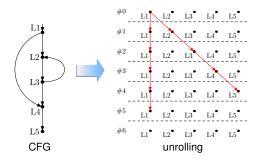

CBMC: Bounded Model Checking for ANSI-C – http://www.cprover.org/

# **Unwinding Software**

**CBMC** 

Optimization:

don't generate the parts of the formula that are not 'reachable'

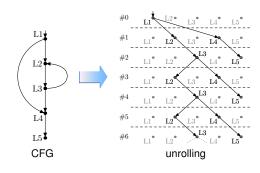

CBMC: Bounded Model Checking for ANSI-C – http://www.cprover.org/

# #0 L1 L2 L3 L4 L5 #1 L1 L2 L3 L4 L5 #2 L1 L2 L3 L4 L5 #3 L1 L2 L3 L4 L5 #4 L1 L2 L3 L4 L5 #5 L1 L2 L3 L4 L5 #6 L1 L2 L3 L4 L5 #6 L1 L2 L3 L4 L5 #6 L1 L2 L3 L4 L5 #7 Unrolling

# **Unwinding Software**

**CBMC** 

lacktriangle Unwinding T with bound k results in a formula of size

 $|T| \cdot k$ 

- ▶ If we assume a k that is only linear in |T|, we get get a formula with size  $O(|T|^2)$
- ► Can we do better?

CBMC: Bounded Model Checking for ANSI-C - http://www.cprover.org

# **Unrolling Loops**

**CBMC** 

Idea: do exactly one location in each timeframe:

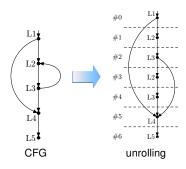

CBMC: Bounded Model Checking for ANSI-C - http://www.cprover.org/

# **Unrolling Loops**

**CBMC** 

- ✓ More effective use of the formula size
- Graph has fewer merge nodes, the formula is easier for the solvers
- X Not all paths of length k are encoded → the bound needs to be larger

CBMC: Bounded Model Checking for ANSI-C – http://www.cprover.org/

# **Unrolling Loops**

**CBMC** 

This essentially amounts to unwinding loops:

CBMC: Bounded Model Checking for ANSI-C – http://www.cprover.org/

# **Completeness**

**CBMC** 

BMC, as discussed so far, is incomplete. It only refutes, and does not prove.

How can we fix this?

CBMC: Bounded Model Checking for ANSI-C - http://www.cprover.org/

#### **Unwinding Assertions**

**CBMC** 

Let's revisit the loop unwinding idea:

```
if(cond) {
   Body;
   if(cond) {
      Body;
       if(cond) {
         Body;
         \mathbf{while}(\mathbf{cond})
             Body;
```

CBMC: Bounded Model Checking for ANSI-C - http://www.cprover.org

# **Unwinding Assertions**

CBMC

- ▶ We replace the assumption we have used earlier to cut off paths by an assertion
- ✓ This allows us to prove that we have done enough unwinding
- ▶ This is a proof of a high-level worst-case execution time (WCET)
- Very appropriate for embedded software

CBMC: Bounded Model Checking for ANSI-C - http://www.cprover.o

#### **CBMC Toolflow: Summary**

**CBMC** 

- 1. Parse, build CFG
- 2. Unwind CFG, form formula
- $3. \;$  Formula is solved by SAT/SMT

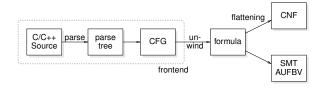

#### **Solving the Decision Problem**

CBMC

Suppose we have used some unwinding, and have built the formula.

For bit-vector arithmetic, the standard way of deciding satisfiability of the formula is flattening, followed by a call to a propositional SAT solver.

In the SMT context: SMT- $\mathcal{BV}$ 

BMC: Bounded Model Checking for ANSI-C - http://www.cprover.org.

# **Bit-vector Flattening**

CBMC: Bounded Model Checking for ANSI-C - http://www.cprover.org.

**CBMC** 

- ▶ This is easy for the bit-wise operators.
- ▶ Denote the Boolean variable for bit i of term t by  $\mu(t)_i$ .
- ► Example for  $a|_{[l]}b$ :

$$\bigwedge_{i=0}^{l-1} (\mu(t)_i = (a_i \vee b_i))$$

(read x = y over bits as  $x \iff y$ )

▶ We can transform this into CNF using Tseitin's method.

# **Flattening Bit-Vector Arithmetic**

**CBMC** 

How to flatten a + b?

→ we can build a *circuit* that adds them!

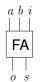

Full Adder

 $s \equiv (a+b+i) \mod 2 \equiv a \oplus b \oplus i$  $o \equiv (a+b+i) \operatorname{div} 2 \equiv a \cdot b + a \cdot i + b \cdot i$ 

The full adder in CNF:

 $(a \lor b \lor \neg o) \land (a \lor \neg b \lor i \lor \neg o) \land (a \lor \neg b \lor \neg i \lor o) \land \\$  $(\neg a \lor b \lor i \lor \neg o) \land (\neg a \lor b \lor \neg i \lor o) \land (\neg a \lor \neg b \lor o)$ 

CBMC: Bounded Model Checking for ANSI-C - http://www.cprover.org/

CBMC: Bounded Model Checking for ANSI-C - http://www.cprover.org/

#### **Flattening Bit-Vector Arithmetic**

**CBMC** 

Ok, this is good for one bit! How about more?

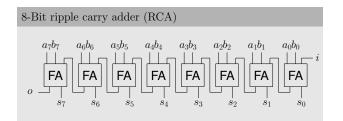

- ▶ Also called carry chain adder
- ► Adds *l* variables
- ► Adds 6 · l clauses

CBMC: Bounded Model Checking for ANSI-C - http://www.cprover.org/

# **Multipliers**

**CBMC** 

- ► Multipliers result in very hard formulas
- ► Example:

$$a \cdot b = c \wedge b \cdot a \neq c \wedge x < y \wedge x > y$$

CNF: About 11000 variables, unsolvable for current SAT solvers

- ► Similar problems with division, modulo
- ▶ Q: Why is this hard?
- ▶ Q: How do we fix this?

CBMC: Bounded Model Checking for ANSI-C - http://www.cprover.org/

39

# Incremental Flattening

**CBMC** 

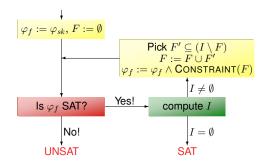

 $\varphi_{sk} \text{: Boolean part of } \varphi$ 

F: set of terms that are in the encoding

I: set of terms that are inconsistent with the current assignment

CBMC: Bounded Model Checking for ANSI-C – http://www.cprover.org/

# **Incremental Flattening**

**CBMC** 

- ▶ Idea: add 'easy' parts of the formula first
- ► Only add hard parts when needed
- $ightharpoonup arphi_f$  only gets stronger use an incremental SAT solver

CBMC: Bounded Model Checking for ANSI-C - http://www.cprover.org/